书名:<<Java Web应用开发实验指导>>

<<Java Web >>

- 13 ISBN 9787563522231
- 10 ISBN 7563522239

出版时间:2010-5

页数:169

PDF

更多资源请访问:http://www.tushu007.com

 $,$  tushu007.com

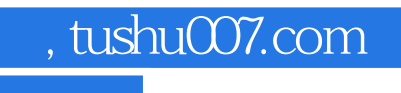

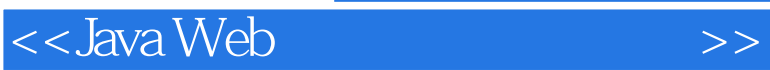

传统Java Web应用开发实验指导的每个实验内容之间是彼此相对独立的,学生学起来很难将各个

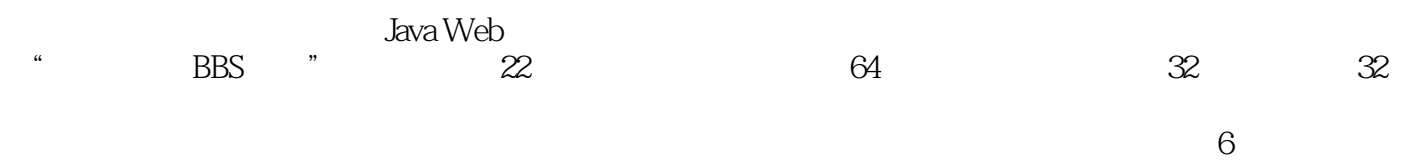

*Page 2*

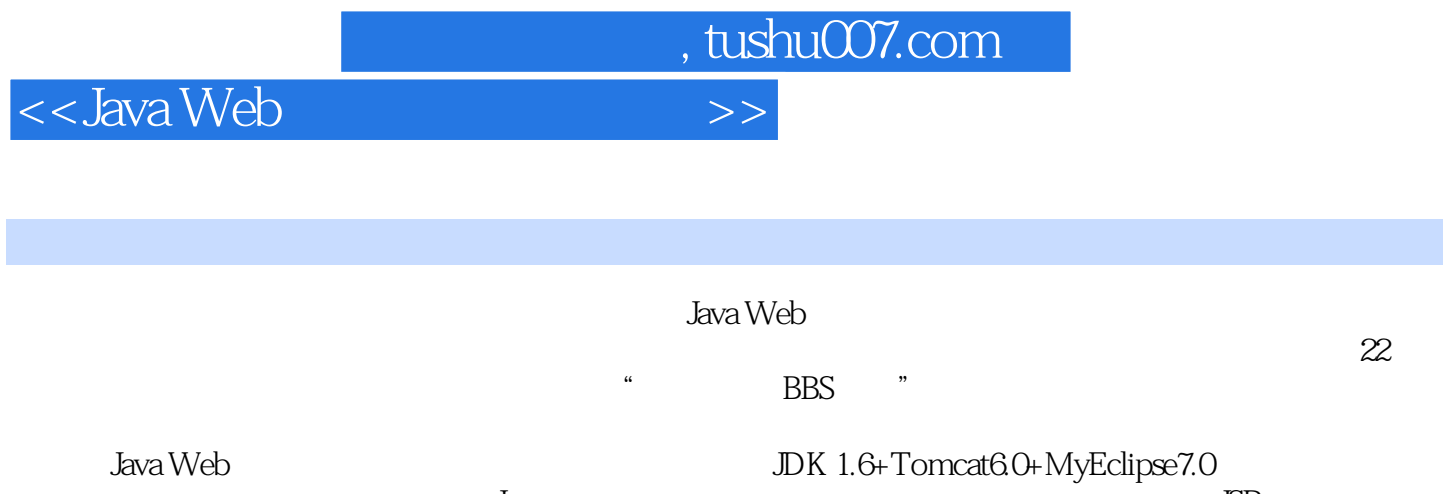

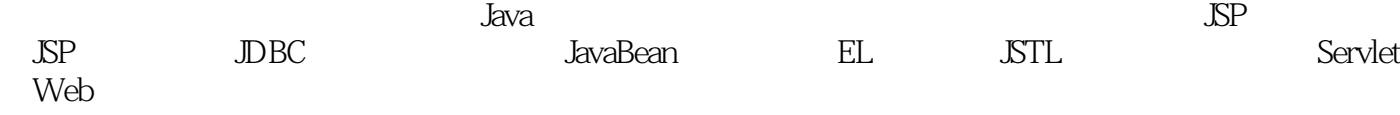

 $,$  tushu007.com

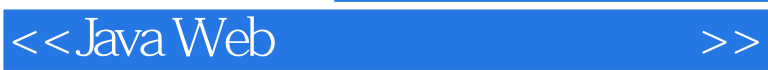

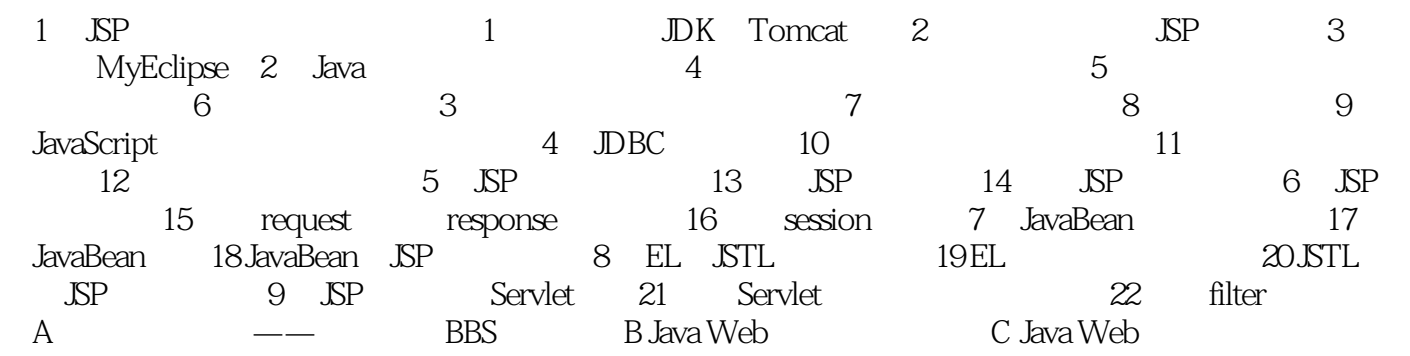

 $,$  tushu007.com

 $<<$ Java Web $>$ 

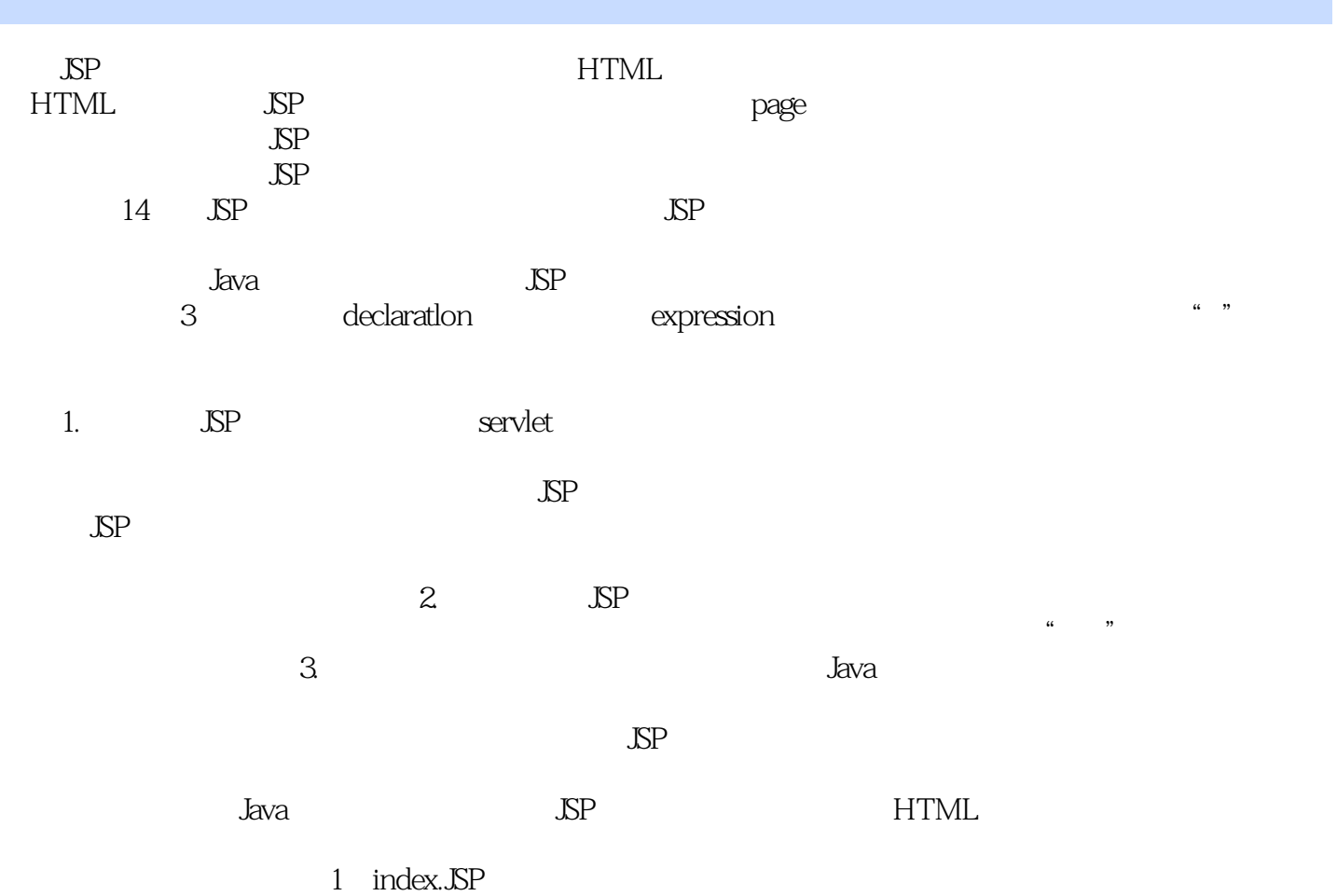

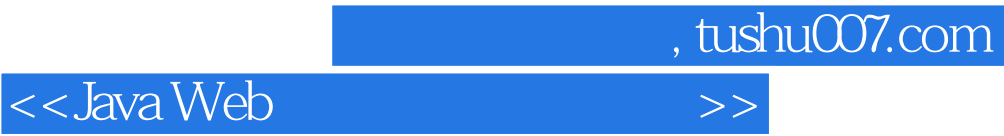

本站所提供下载的PDF图书仅提供预览和简介,请支持正版图书。

更多资源请访问:http://www.tushu007.com